## Site Web: interaction entre l'Homme et la Machine

Coté client :

- avantage : simple à mettre en place

- avantage : respecte la vie privée, rien besoin d'installer/de télécharger pour faire fonctionner un tel site (pas d'échanges de données privées)

- inconvénient : site web statique (à part javascript) - ne s'adapte à un utilisateur

## Coté serveur :

- inconvénient : complexe à mettre en place (mise en ligne est vraiment compliquée). - avantage : on a la possibilité d'utiliser du code python pour générer des pages web. On est libre de modifier notre site web comme on le veut. Entièrement dynamique.

Python FLASK : mise en place d'un serveur

1 fichier python qui gère toute la partie calculs Des fichiers ~HTML qui gèrent les pages web.

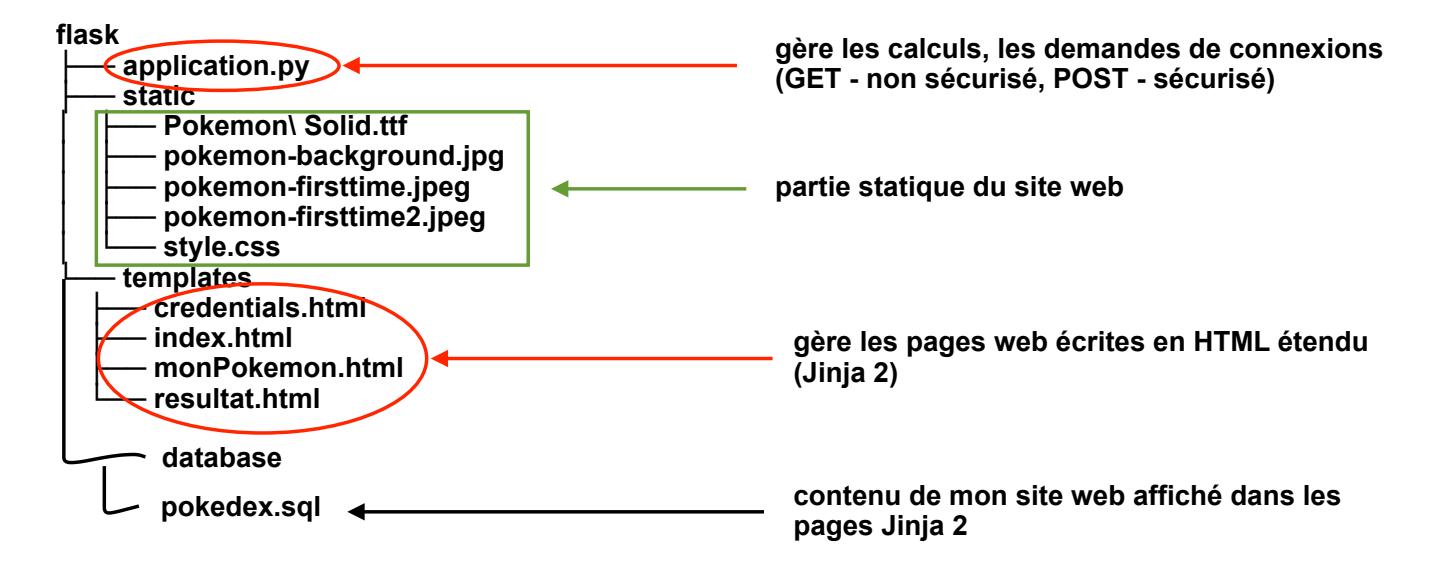

Pokemon (version intermédiaire sur mon site web)

## **Cookies**

Petit fichier (~1 ou 4 ko de taille) qui enregistré sur votre disque dur. Ce fichier est géré par le navigateur

Ces cookies ont une vie limitée, de l'heure à plusieurs années.

- Qu'est-ce qui est stocké dans un cookie ?
	- géolocalisation, historique navigation
	- Session permettant de se reconnecter automatiquement
	- données d'audience, statistiques (obligatoires)

Ce n'est pas le mal absolu... Tous les sites web ont besoin de cookies pour gagner du temps d'exécution : par exemple, les cookies de Session (id, mot de passe) évite les allers-retours de données entre le client, le serveur web, le serveur de base de données.

Mais, cela peut être mal utilisé...